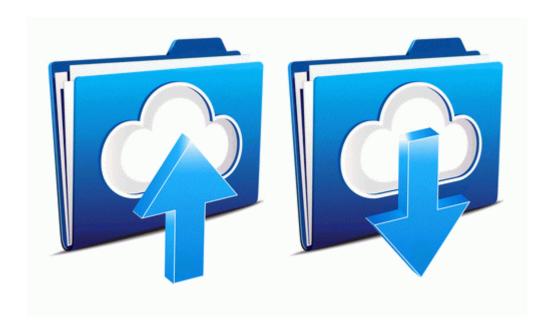

## Service manual of toshiba

Download Service manual of toshiba